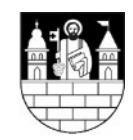

# **Antrag**

auf Gewährung einer Aufwendungsbeihilfe für Neugeborene (Babybegrüßungsgeld) der Stadt Reichenbach im Vogtland gemäß der Satzung vom 13.06.2017, zuletzt geändert durch die 1. Änderungssatzung vom 14.09.2022.

Bitte beachten Sie das dazugehörige Informationsblatt auf der Rückseite.

### **1. Angaben zum/zur Antragsteller/in/Sorgeberechtigten**

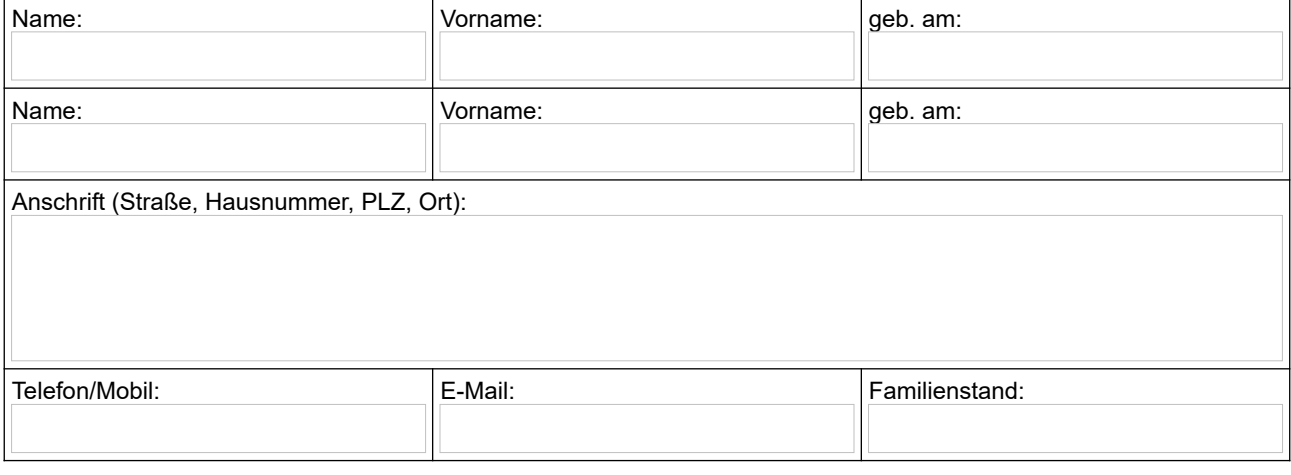

#### **2. Angaben zum Kind/zu den Kindern**

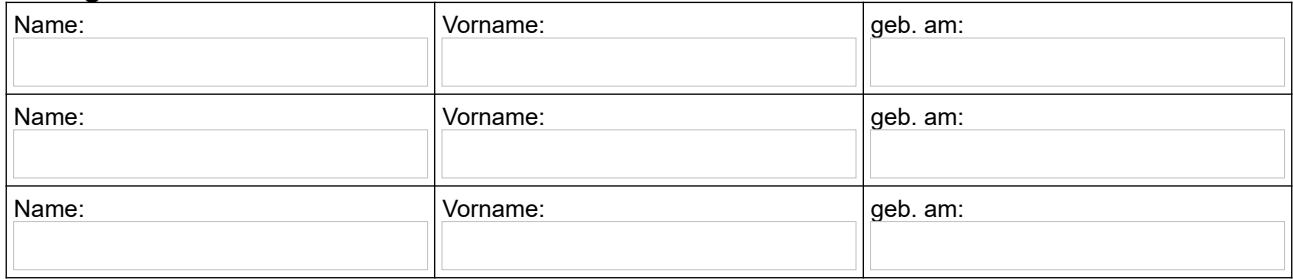

#### **3. Bankverbindung**

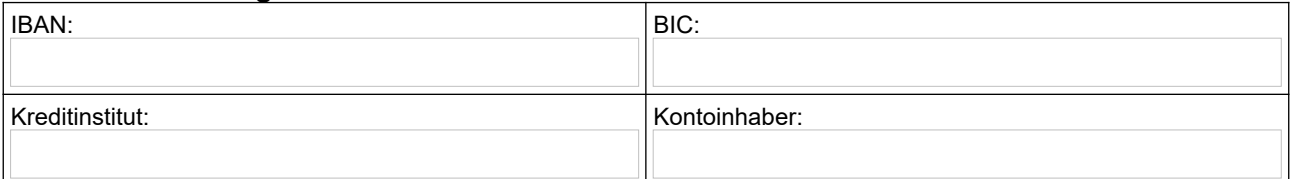

Mit der Abgabe des Antrags, erkläre ich, dass die von mir gemachten Angaben der Wahrheit entsprechen. Ich erkläre weiterhin, dass die vorgelegten Quittungen und Rechnungen nicht bei anderen Institutionen zur Erwirkung von Zuwendungen mit dem gleichen Zweck vorgelegt wurden. Die Stadt Reichenbach wird ermächtigt, im Rahmen der geltenden datenschutzrechtlichen Bestimmungen entsprechende Auskünfte einzuholen.

Ich wurde darüber belehrt, dass die Aufwendungsbeihilfe zurückgefordert werden kann, wenn diese durch falsche oder unvollständige Angaben erwirkt wurde.

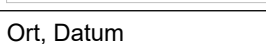

# **Informationsblatt für Eltern über die Aufwendungsbeihilfe für Neugeborene der Stadt Reichenbach im Vogtland**

### **Wer kann einen Antrag auf Aufwendungsbeihilfe stellen?**

- 1. Einen Antrag auf Aufwendungsbeihilfe können Sorgeberechtigte (Leibliche Eltern, Pflegeeltern, Adoptiveltern, Institutionen, die eine Personensorge für ein Kind übernommen haben) stellen.
- 2. Der Antrag kann bis zur Vollendung des ersten Lebensjahres des Kindes gestellt werden.
- 3. Die Sorgeberechtigten müssen zum Zeitpunkt der Geburt ihren Hauptwohnsitz seit mindestens drei Monaten in der Stadt Reichenbach im Vogtland haben und somit Bürger der Stadt Reichenbach im Vogtland sein.

## **Zur Antragstellung werden benötigt:**

- 1. Personalausweis
- 2. Geburtsurkunde des Kindes im Original oder als amtlich beglaubigte Kopie
- 3. Sonstige Nachweise über die Sorgeberechtigung; dies gilt insbesondere bei Adoptivund Pflegekindern, bei minderjährigen Sorgeberechtigten oder öffentlichen Institutionen, denen die Personensorge übertragen ist.
- *4.* Zahlungsbelege über Anschaffung(en), die unmittelbar für das Kind verwendet werden.

Die Sorgeberechtigten erhalten den Betrag für Anschaffungen, die sie für das Kind getätigt haben. Dazu gehören: Kinderwagen, Kinderbetten, Wickelkommoden, Autositze, Bekleidung, Pflegeutensilien oder Pflegemittel für das Kind. Bei Bestellungen in Versandhäusern, im Internet oder Bezahlung mit EC-Karte usw. sind die entsprechenden Kontoauszüge beizulegen!

*Folgende Ausgaben werden nicht anerkannt: Ausgaben für den Lebensunterhalt der Familie (Miete, Versicherungen, Steuern, Sparbücher und sonstige Geldanlagen, Möbel [außer Kinderzimmermöbel], Quittungen, Belege über Käufe von Privatpersonen u. ä.)*

## **Wie hoch ist (maximal) die Beihilfe und wofür ist diese erhältlich?**

Die Aufwendungsbeihilfe wird maximal bis zu einer Höhe von **150,00 €** als Rückerstattung gewährt. Für Kinder, die im Zeitraum vom 01.01.2022 bis 31.12.2022 geboren sind, beläuft sich die Aufwendungsbeihilfe bis zu einer Höhe von 250,00 €.

### **Bei Fragen wenden Sie sich bitte an:**

Stadtverwaltung Reichenbach Abteilung Schulen/Kultur/Sport/Soziales Stadthaus, Markt 6/7 Frau Frank, Zimmer 303, Tel. 03765 5244034